# ค่มือการใช้งาน (สําหรับพยาบาล) ู

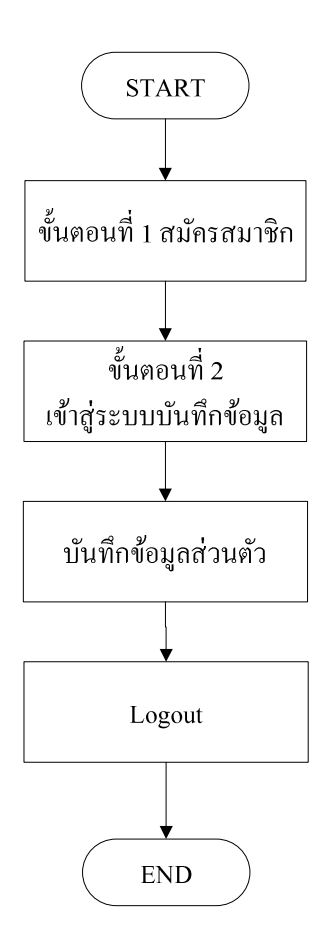

## ขันตอนการใช้งาน

#### 1. แสดงการสมัครสมาชิก

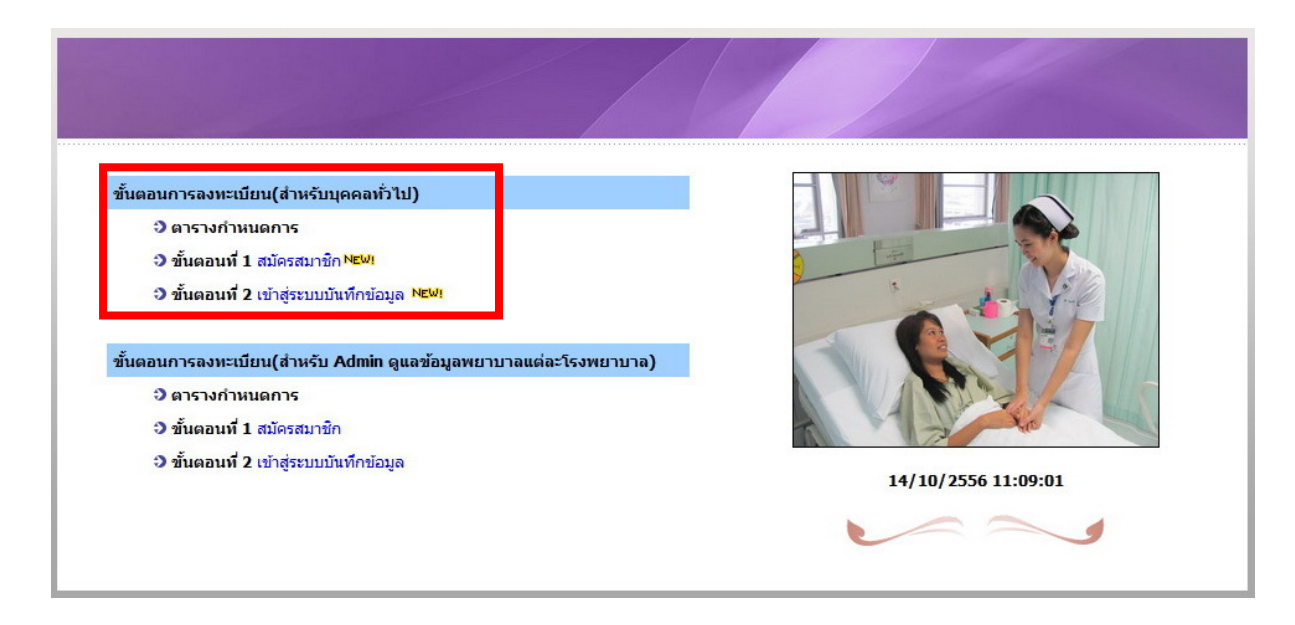

![](_page_1_Picture_41.jpeg)

## 2. แสดงการเข้าใช้งานระบบ

![](_page_1_Picture_42.jpeg)

- Username = ให้กรอกเลขบัตรประชาชน 13 หลัก
- $-$  Password = 123456

#### 3. หลังจากที่ login เข้าสู่ระบบ ระบบจะนำท่านเข้าสู่หน้าจอการกรอกข้อมูลส่วนตัว

![](_page_2_Picture_25.jpeg)

#### 4. ออกจากระบบ

![](_page_2_Picture_2.jpeg)